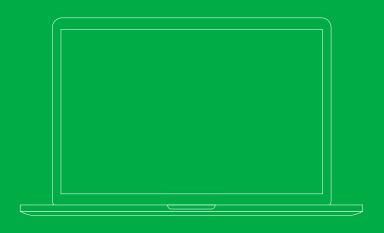

# energy**note**®

Quick Reference Guide

## What is energy**note**®?

energynote® is a cloud-based platform that enables you to view in-depth information on the generation from your solar PV system. You can also view the energy consumption from your home and see if unused generated electricity has been exported.

#### Is this important?

Yes. The most efficient use of electricity generated by solar PV is to use it within the home, as this maximises the savings that can be made.

While it is also important to earn from exporting unused electricity to the grid, it is also cheaper to use your own electricity as opposed to paying for electricity from your utility.

#### Register now!

Your installer will probably have helped you register as your system was installed.

If not, visit http://energynote.eu/ to register now.

Register and create your account now http://energynote.eu/

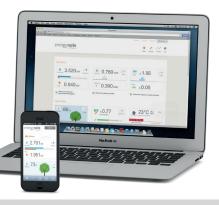

### **FAQs**

Does my hub need to be connected to my home broadband for energy**note**® to work?

The quick answer is: yes. Your hub continuously sends data to the energy**note**® cloud service and uses your broadband connection to do this.

Your hub must be connected at least once every two weeks to upload the data.

#### I have forgotten my energynote® password

Don't worry - it's simple to create a new one. Go to http://energynote.eu/ and click the Forgotten your password? link on the login page.

#### How do I change my energy**note**® password?

You can change your password using the reset password form described above.